## **Demonstrating some Database principles, using Word and Excel.**

The Birthday loot: Barney gave me a toaster, cost \$10 from HEB Betty gave me a DVR, cost \$50 from Target, and Wilma gave me a car, cost \$50,000 from Central Texas BMW.

I need to write some thank you notes, but I would like to be able to re-task this information for later.

Option 1, great at thank you notes: I might enter the info to a word processing mail merge where info would be kept in a table

Option 2, actually create a Database, using Access.

For this demonstration, I'll use Option 1.

I won't be able to do much more with the data than thank you notes, but it will demo some important concepts. I'll redo this later in Access.

Mindful of what I might want to write in my thank you note, I create an Excel spreadsheet to hold the data

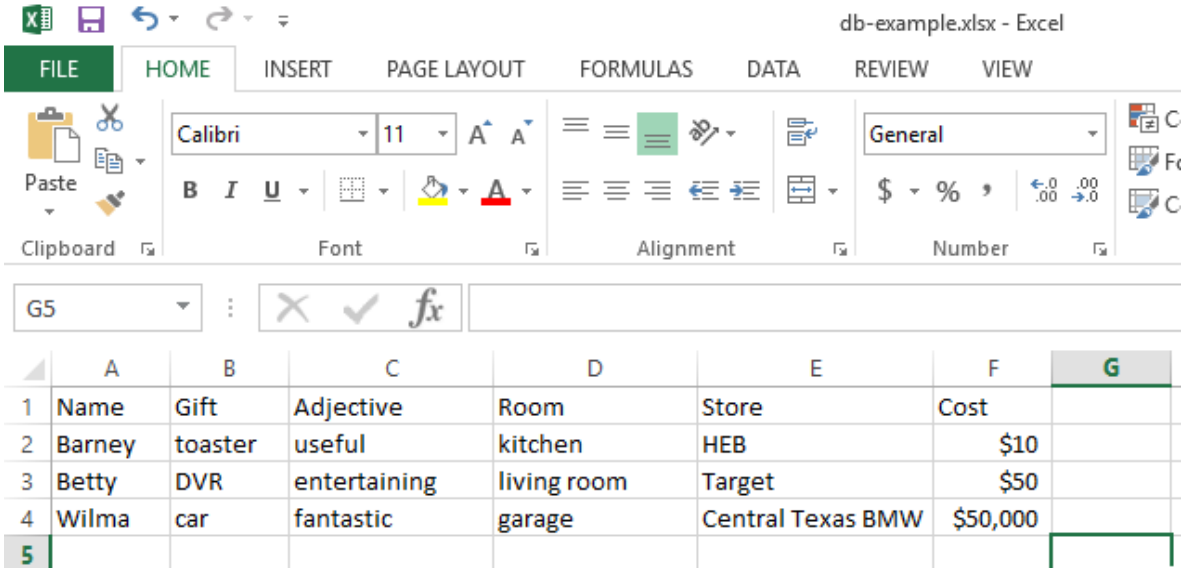

Note, the first row is column headings that describe the data I will be adding. Row 2 is the first record, info on what Barney gave me; Row 3 is info on what Betty gave me, etc.

Now I start Word, and open Mailings, to start a Mail Merge, using a Wizard.

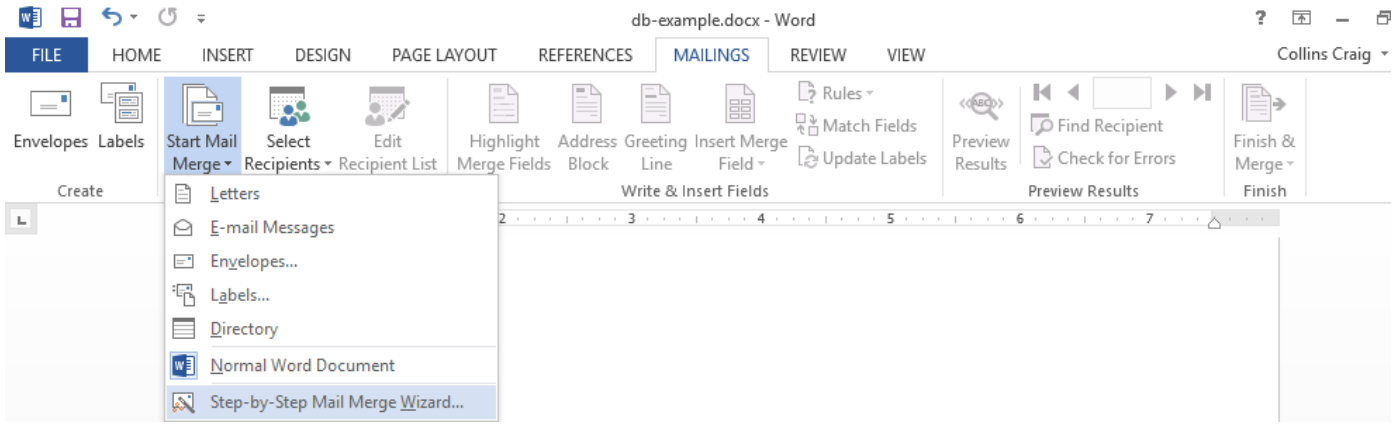

## The wizard prompts me, and I make the following selections

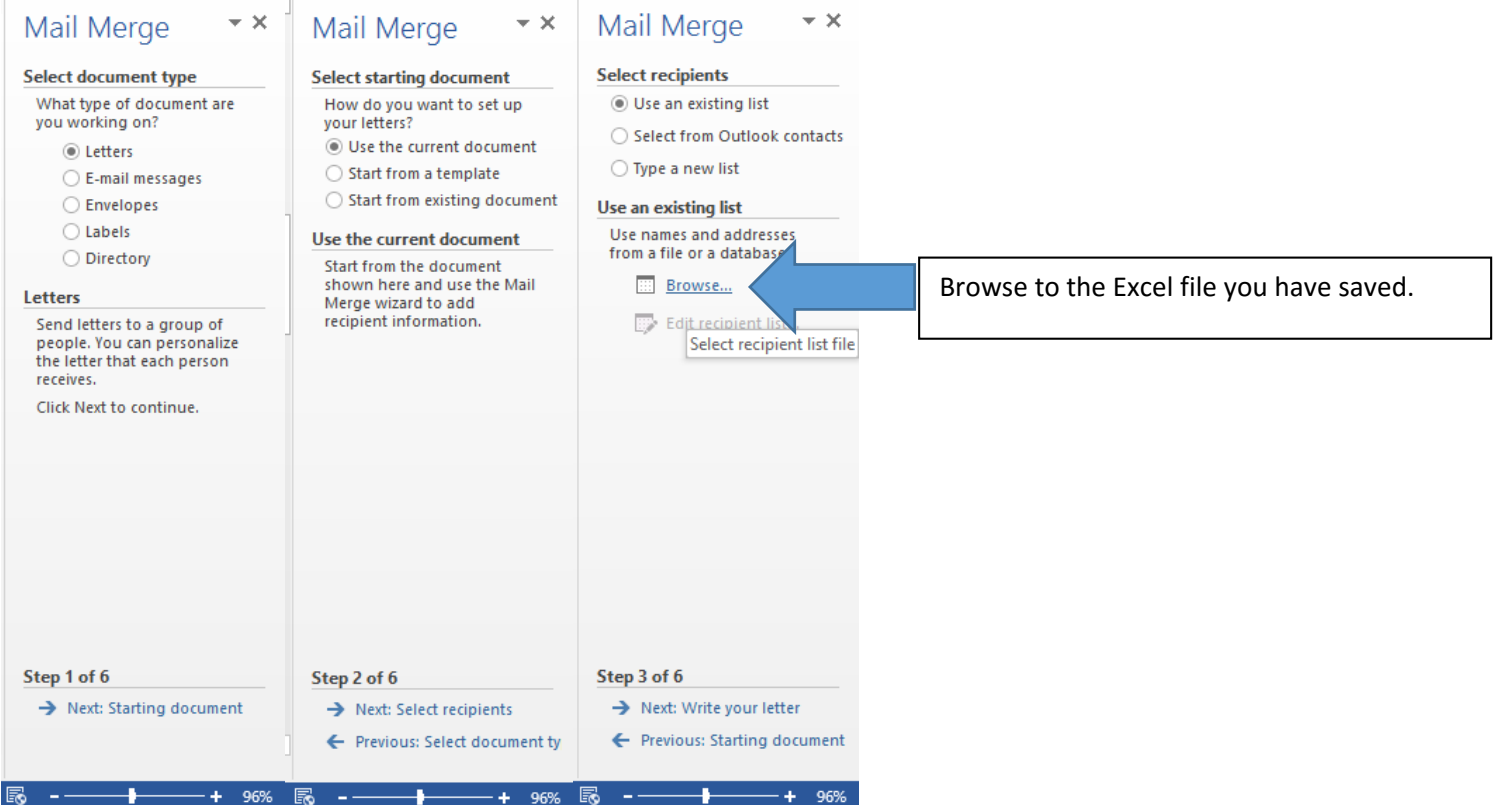

After selecting the file, verify using the 1<sup>st</sup> sheet, the one with the data in it, and yes... the first row was Column headers.

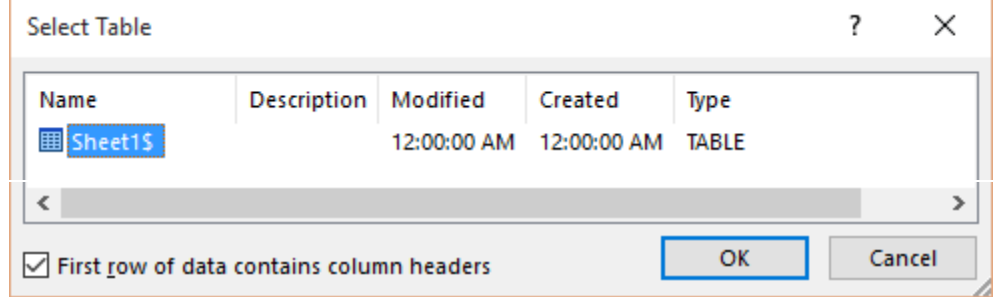

## Verify the layout, and select OK

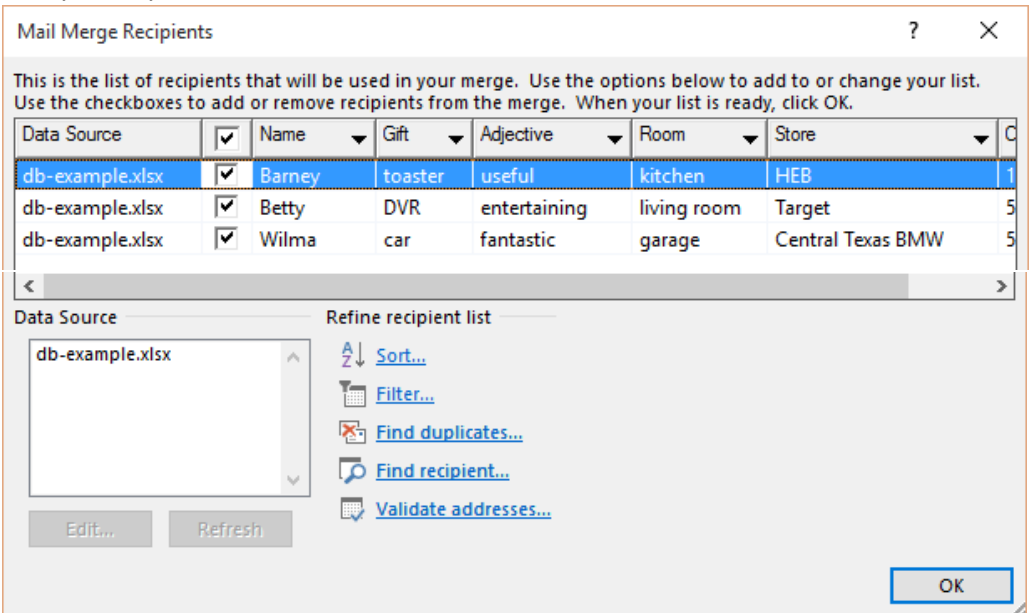

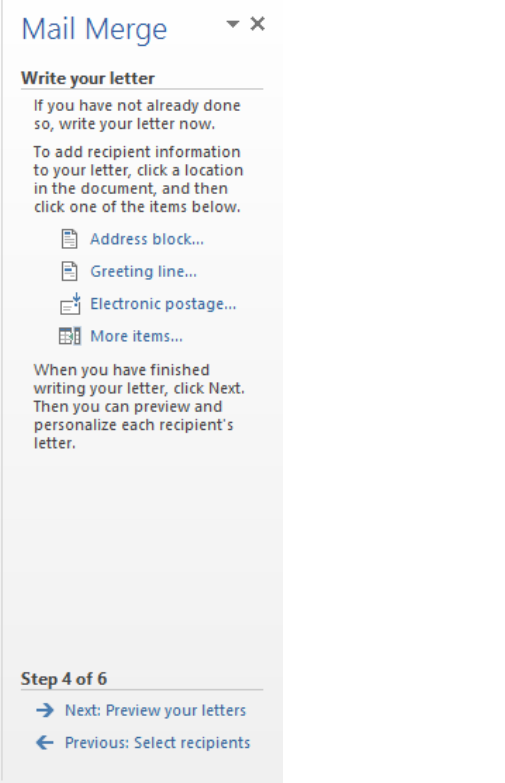

 $\frac{1}{\sqrt{1-\frac{1}{\sqrt{1-\frac{1$ 

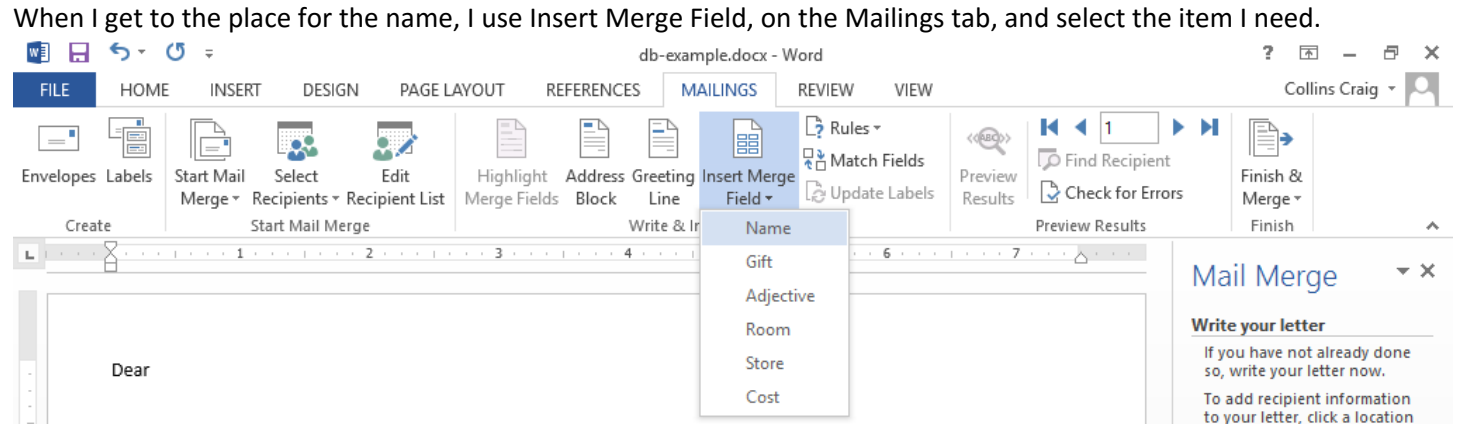

## I repeat inserting the fields until I have the following

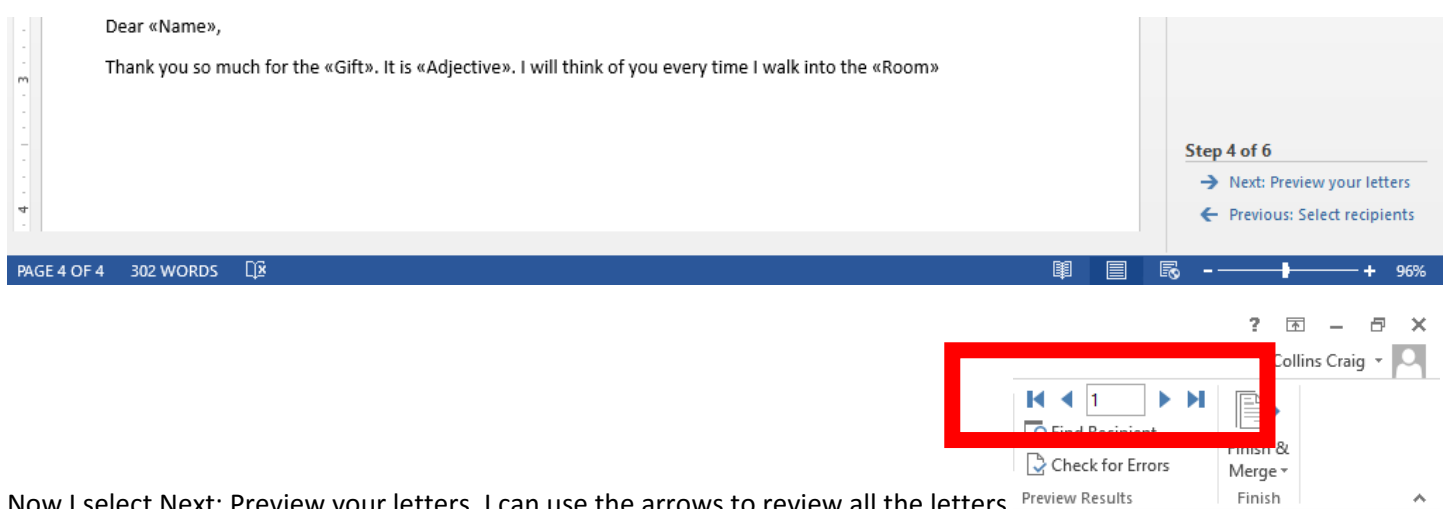

Now I select Next: Preview your letters. I can use the arrows to review all the letters Preview Results

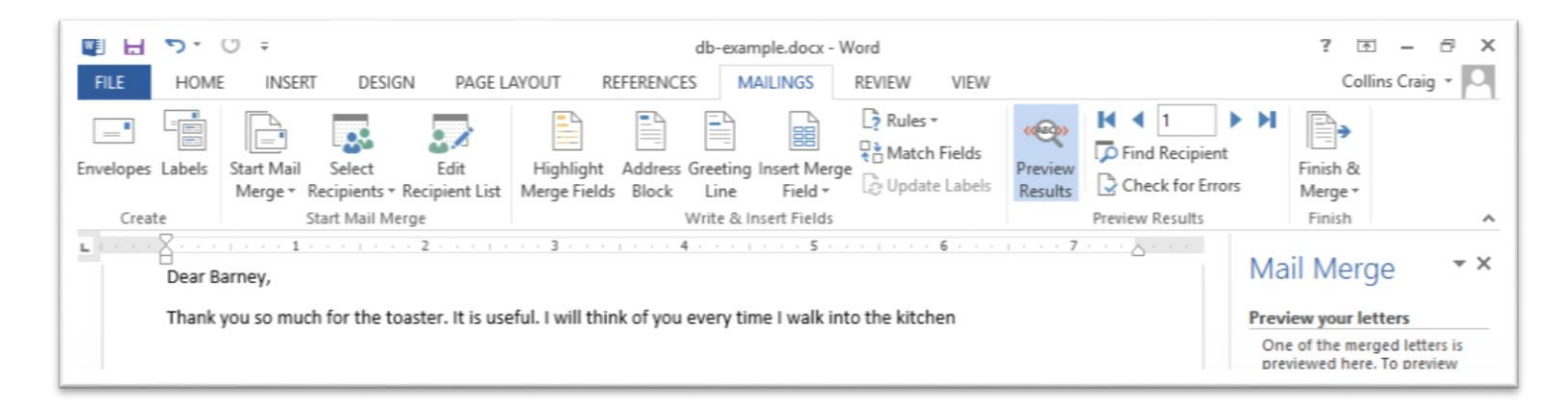

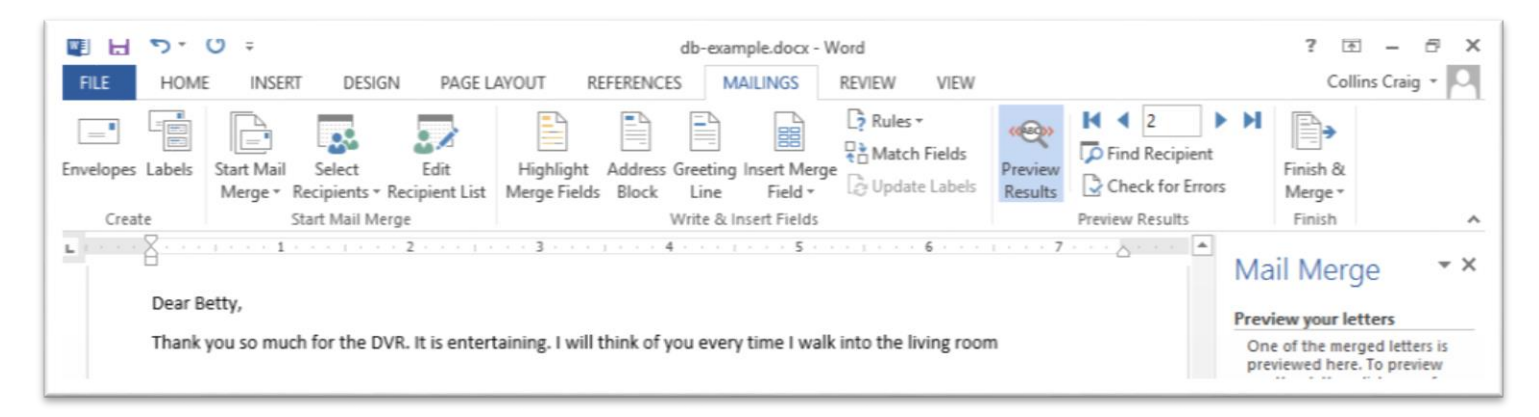

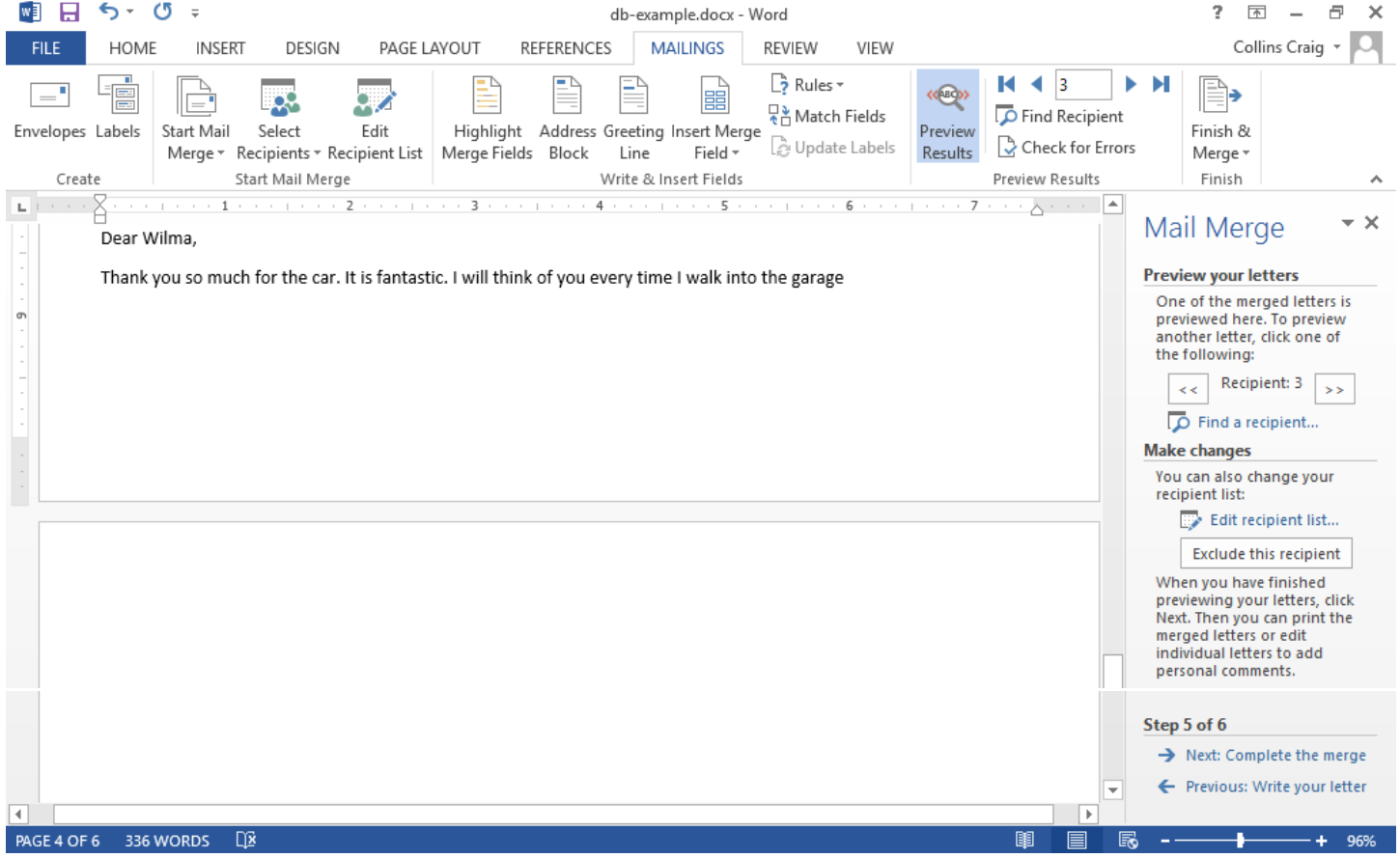

Now I can select Next: to Complete the merge, and print.

I could even reuse the data, and write letters to the store… to ask to return the gifts! But, I don't want to return that car... that is when a real database would be handy, to sort all that data.